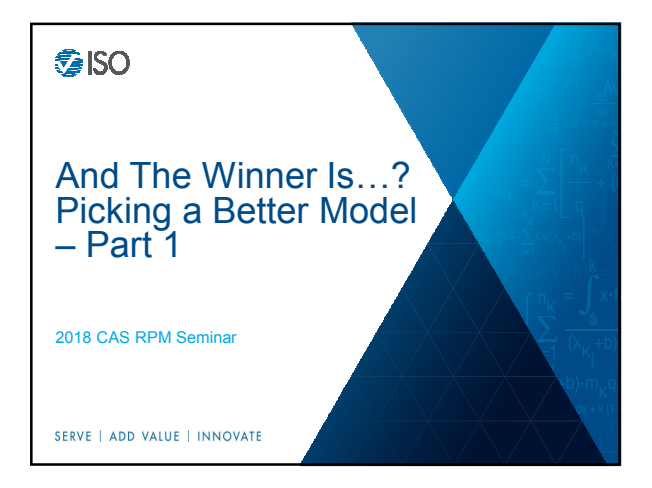

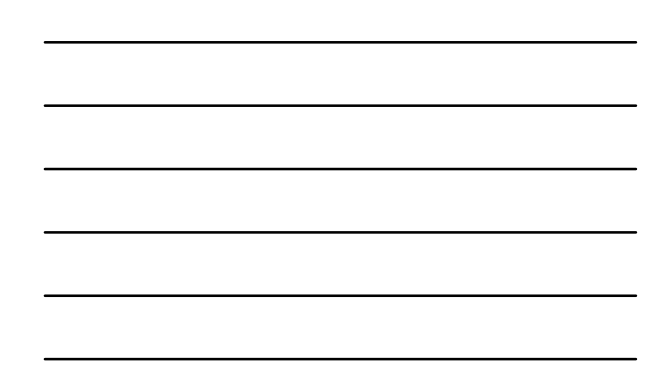

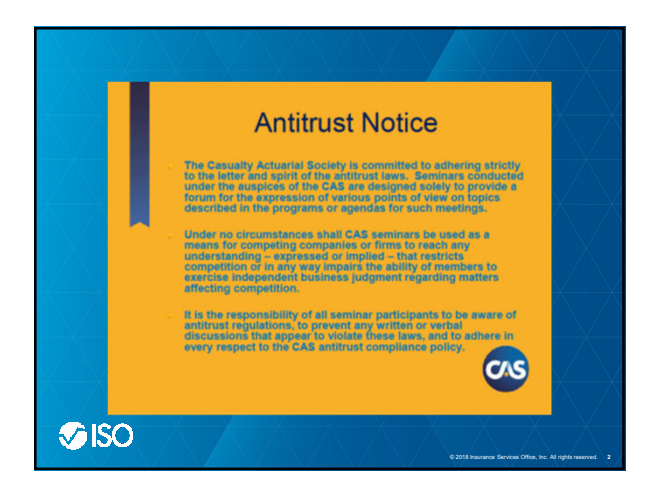

# And The Winner Is...? How to Pick a Better Model

# **Motivation**

- Fit may not be good enough
- Fit may be too good to be true (training, test, holdout data)
- Results may not be stable across data subsets or over time

© 2018 Insurance Services Office, Inc. All rights reserved. **3**

G

- Wrong distribution may have been chosen
- Results may be highly influenced by some records
- Model may underperform the current rating plan

### SERVE | ADD VALUE | INNOVATE

1

# **Understanding and Validating a Model**

• Model Lift

- Differentiating between best and worst risks
- Preventing adverse selection

ner Is...? How to Pick a Better Mo

- Improving the rating plan
- Goodness of fit
- Statistics, residual plots, actual versus predicted

# • Internal Stability

- Different data or time period
- Reliability of parameter estimates

SERVE | ADD VALUE | INNOVATE

### nd The Winner Is...? How to Pick a Better Model

### **Graphical Representations of Model Lift**

- Gini index plots
- Simple quantile plots (lift charts)
- Double quantile plots (double lift charts)
- Loss ratio charts

SERVE | ADD VALUE | INNOVATE

## ner Is...? How to Pick a Better Mode

# **Gini Index Applied to Insurance Data**

Binary Response

- SAS Proc Logistic  $\cdot$  t = total pairs with different
- responses
- $\cdot$  n<sub>c</sub> = concordant pairs
- $\cdot$  n<sub>d</sub> = discordant pairs
- $t n_c n_d$  = tied pairs
- Sommer's D
- = Gini's coefficient
- 
- $=$  (  $n_c n_d$  ) / t

SERVE | ADD VALUE | INNOVATE

Lorenz Curve for non-binary insurance response • Sort holdout data by predicted value and random

© 2018 Insurance Services Office, Inc. All rights reserved. **4**

Ø

s

© 2018 Insurance Services Office, Inc. All rights reserved. **5**

G

- number
- Calculate cumulative percentages for insurance
- measure and exposure • Plot
- Cumulative exposure in
- horizontal axis – Cumulative insurance
- © 2018 Insurance Services Office, Inc. All rights reserved. **6** measure in vertical axis

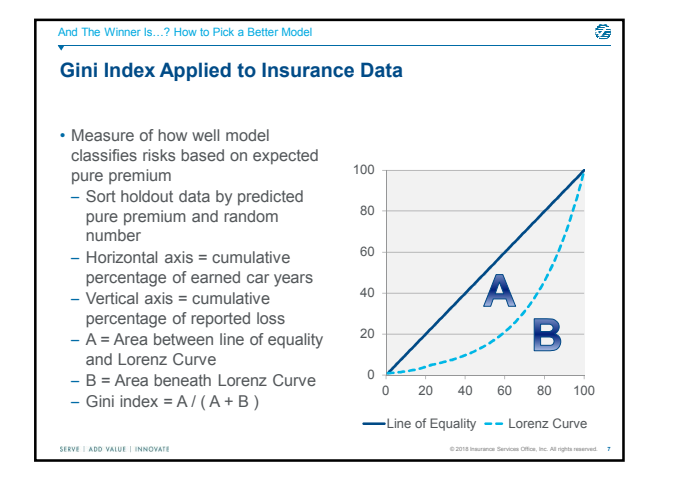

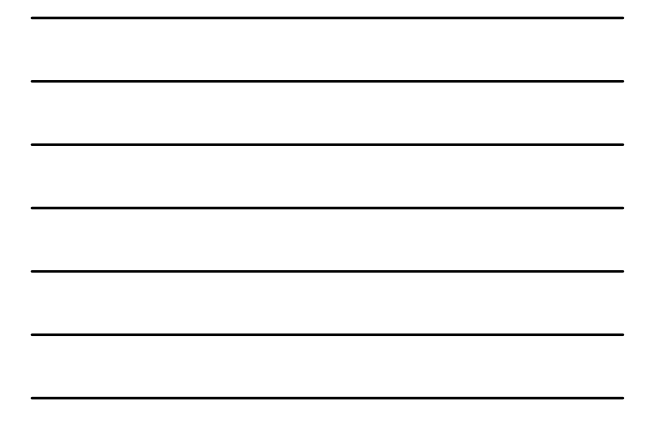

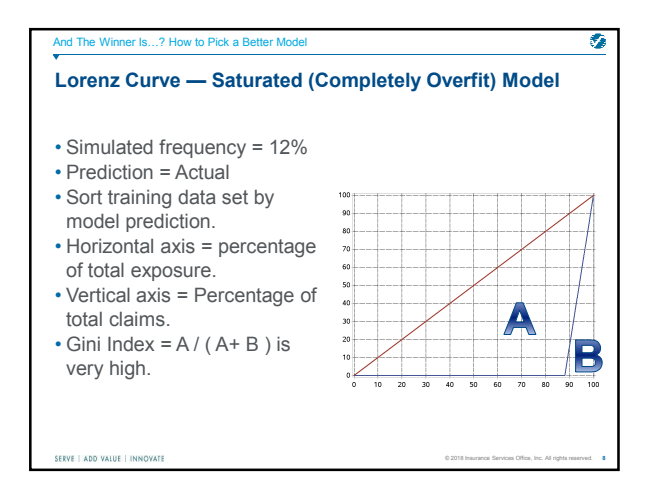

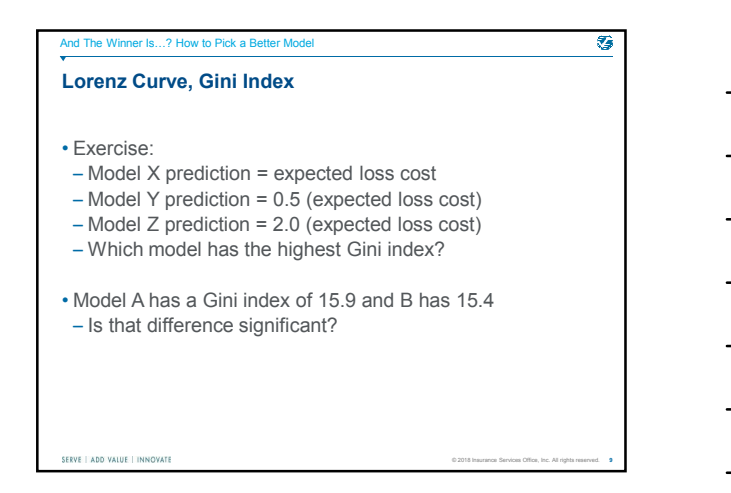

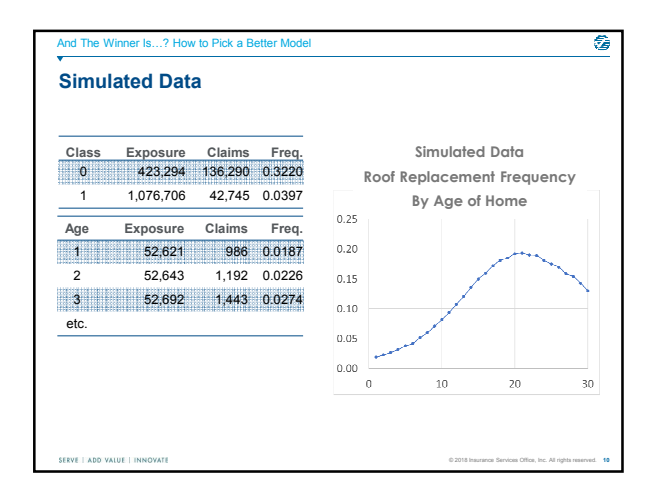

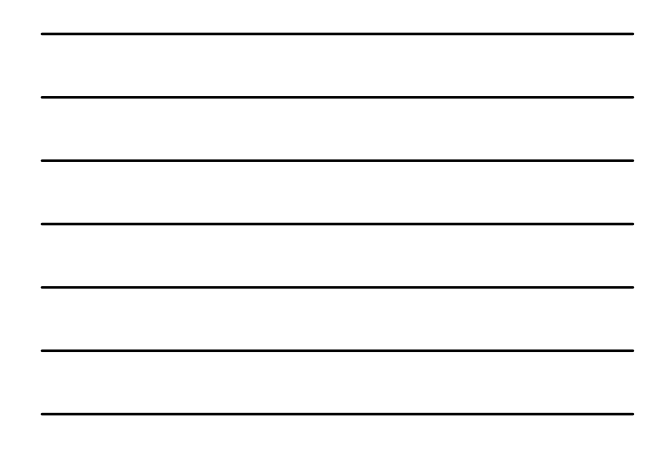

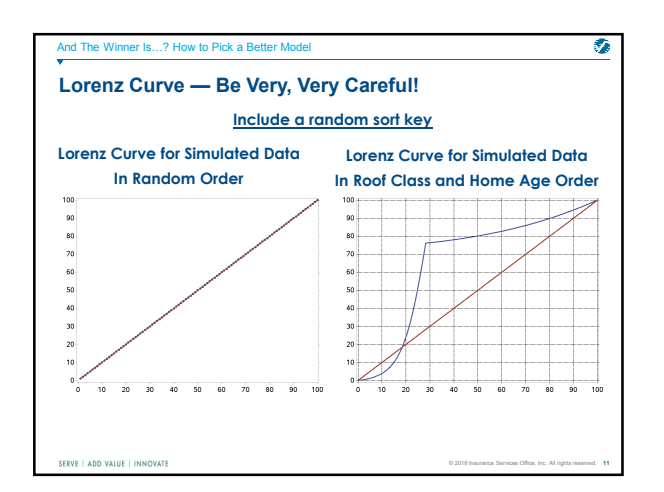

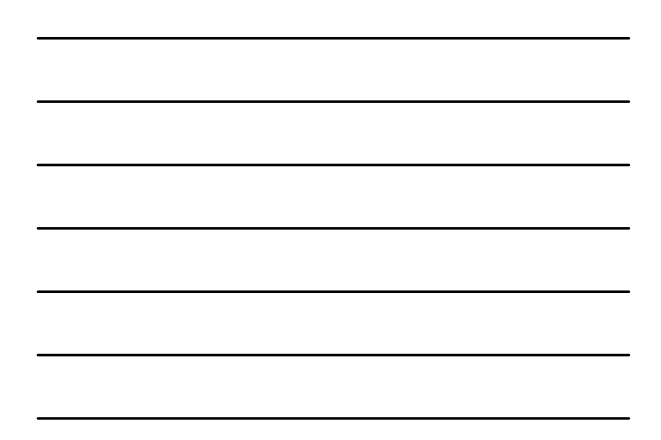

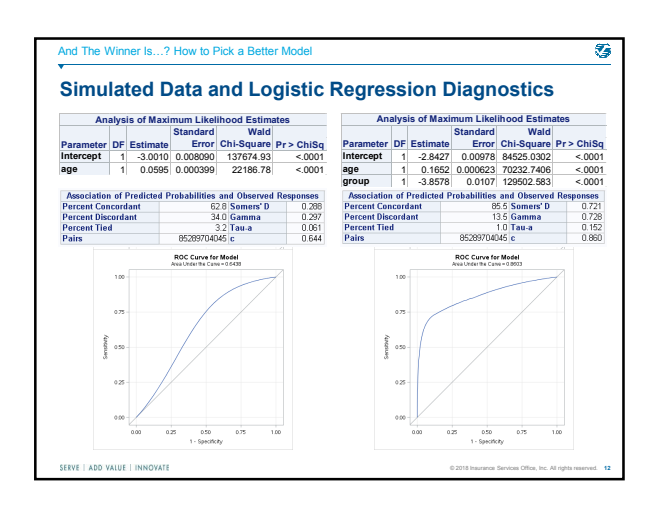

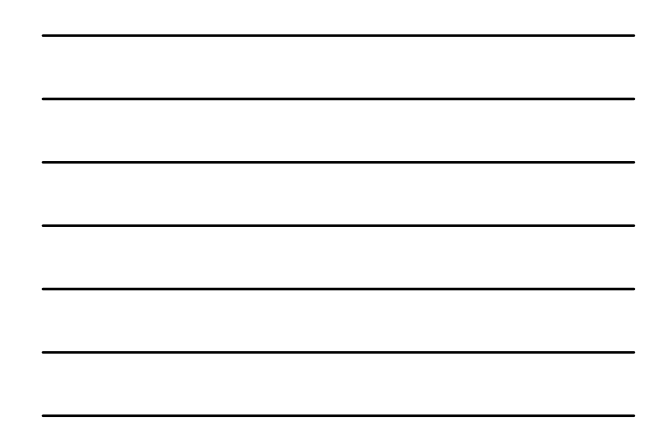

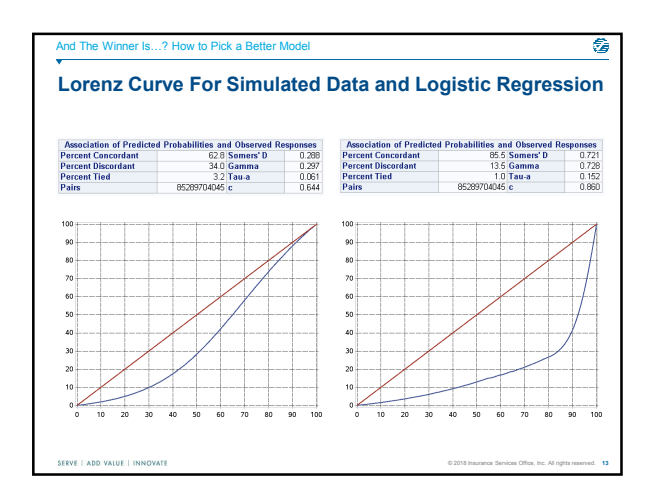

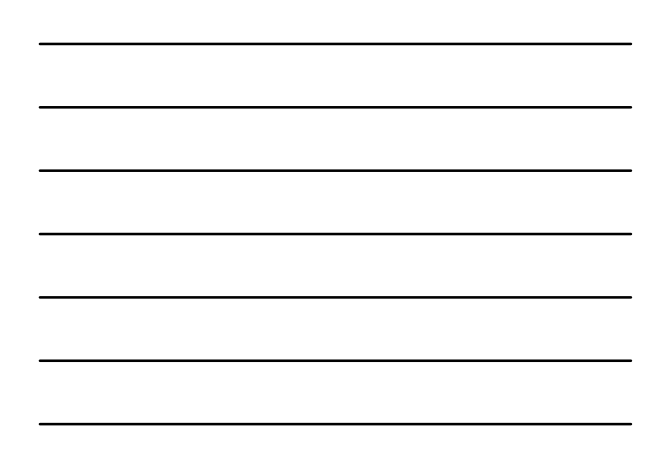

#### And The Winner Is...? How to Pick a Better Mode

# **Lift Charts or Quantile Plots**

- Creating a quantile plot
- Use holdout sample.

SERVE | ADD VALUE | INNOVATE

- Sort data based on predicted values and random number.
- Subdivide sorted data into quantiles with equal weight.
	- Use exposure weights for frequency and pure premium.
- Use claim count weight for severity.
- Calculate average actual value and average predicted value for each quantile and index to their overall average.

© 2018 Insurance Services Office, Inc. All rights reserved. **14**

۰

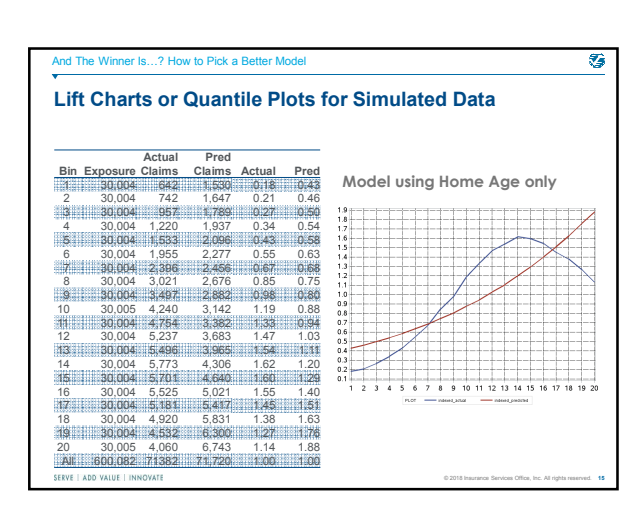

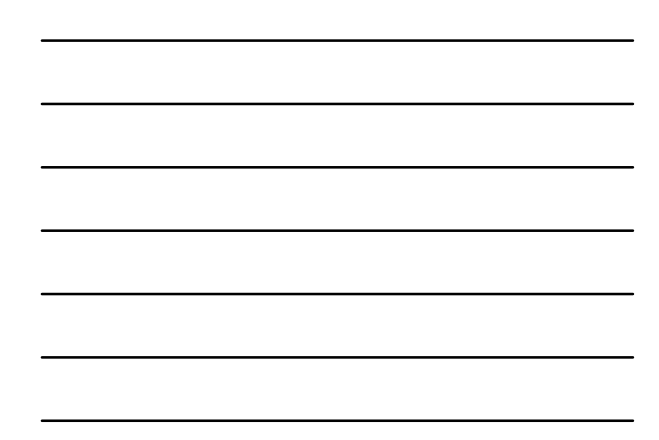

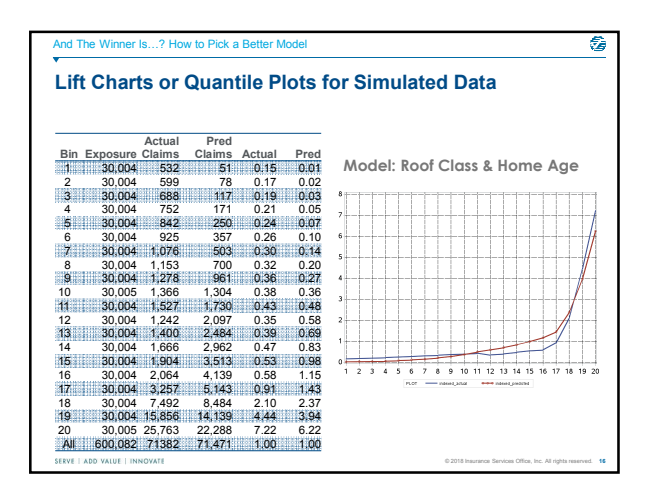

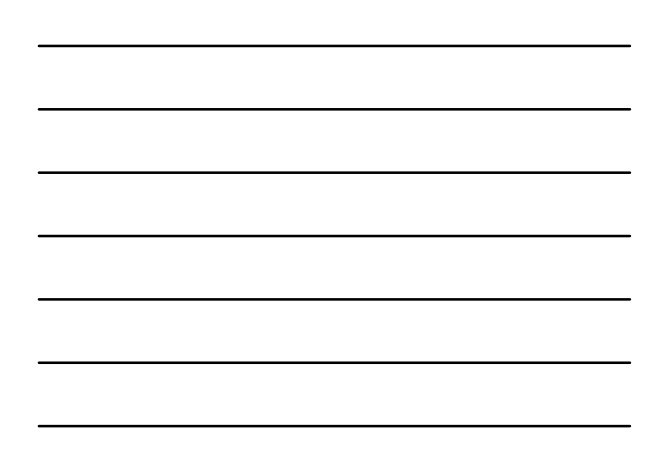

### And The Winner Is...? How to Pick a Better Model

#### **Double Lift Charts**

- Creating a double lift chart
- Sort holdout data by

SERVE | ADD VALUE | INNOVATE

- Ratio of model prediction to competing model • Random number.
- Subdivide sorted data into quantiles with equal exposure.
- For each quantile calculate average actual value, average predicted loss cost and average loss cost underlying the current manual premium or competing model prediction.

© 2018 Insurance Services Office, Inc. All rights reserved. **17**

۰

– Index the quantile averages to the overall averages.

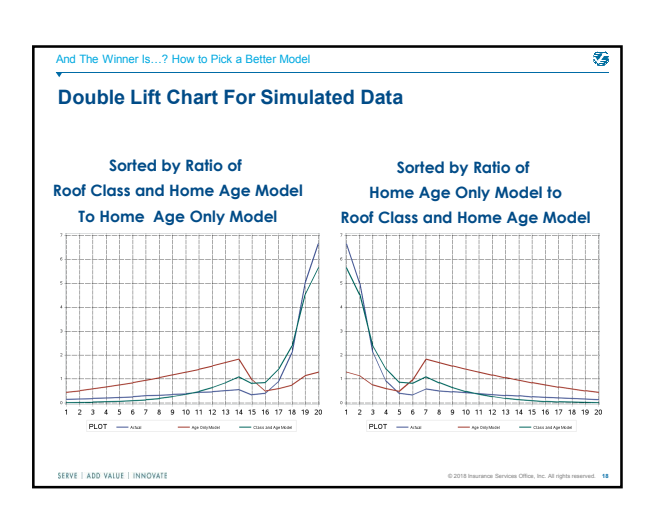

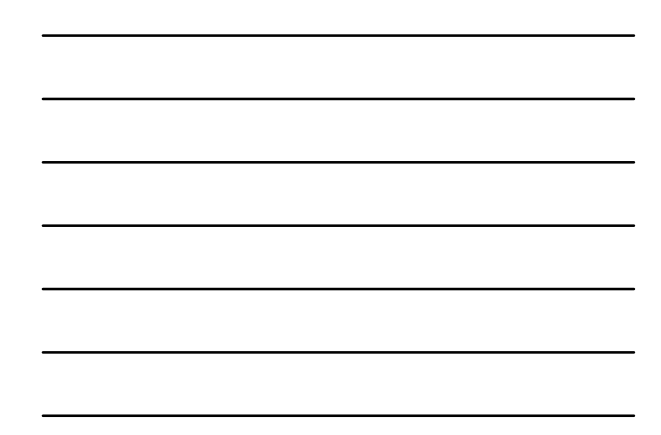

# $\circledS$ ner Is...? How to Pick a Better M **Code Used for Data Simulation** set.seed(3) m=1500000 d <- data.frame(year=c(rep(2017, m)), policy\_number=c(1:m), exposure=rep(1, m))  $p \leftarrow ( c (rep (30,30)) - seq (from=0, to=3, length.out=30) )$  $p \leq -p / \text{sum}(p)$  $d$age < -sample(c(1:30), m, replace = TRUE, prob=(p))$ p <- 0.50 - ( d\$age / 70 ) random\_draw <- runif(m, min=0, max=1)<br>d\$class <- ifelse( random\_draw < p, 0, 1 )<br>d\_lp <- -4.00 - 0.10 \* d\$class + 0.25 \* d\$age - 0.20 \* d\$class \* d\$age  $e$ xpected\_claim\_prob <-  $exp(d_{p}) / (exp(d_{p}) + 1)$ random\_draw <- runif(m, min=0, max=1) d\$claim\_ind <- ifelse( random\_draw < expected\_claim\_prob, 1, 0 ) random\_draw <- runif(m, min=0, max=1) d\$sample <- ifelse( random\_draw < 0.6, "Train", "Test" ) SERVE | ADD VALUE | INNOVATE © 2018 Insurance Services Office, Inc. All rights reserved. **19**

### And The Winner Is...? How to Pick a Better Model

## ۰

© 2018 Insurance Services Office, Inc. All rights reserved. **20**

© 2018 Insurance Services Office, Inc. All rights reserved. **21**

#### **References**

- Goldburd, M., Khare, A., and Tevet, D., Generalized Linear Models for Insurance Rating, Casualty Actuarial Society, 2016
- SAS Institute Inc. 2017. SAS/STAT® 14.3 User's Guide. Cary, NC: SAS Institute Inc.
- De Jong, P. and Heller, G. Z., Generalized Linear Models for Insurance Data, Cambridge University Press, 2008
- Dickey, D. A., "Finding the Gold in Your Data: An Overview of Data Mining", SAS Global Forum 2013
- Frees, E.W., Derrig, R. A., and Meyers, G., Predictive Modeling Applications in Actuarial Science, Cambridge University Press, 2014
- Jaffery, T. and Liu, S. X., "Measuring Campaign Performance by Using Cumulative Gain and Lift Chart", SAS Global Forum, 2009

SERVE | ADD VALUE | INNOVATE

This material was used exclusively as an exhibit to an oral presentation. It may not be, nor should it be relied upon as

reflecting, a complete record of the discussion.

Contact: Hernan.Medina@Verisk.com

# **GISO**

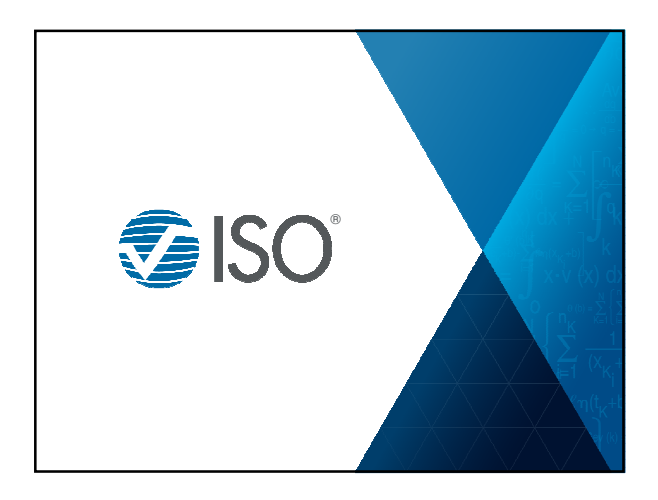